# IntelliTrac X1

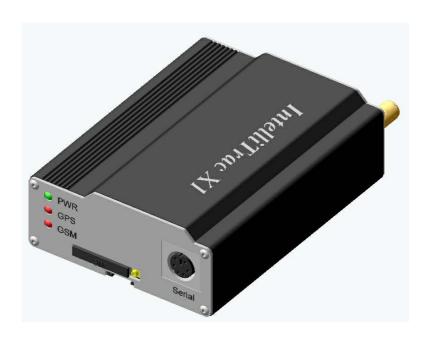

# **Protocol Document**

Version: 1.1.0

Date: May. 31, 2006 Status: Preliminary

#### **General notes**

With respect to any damages arising in operation with the described product or this document, S&T shall be liable according to the General Conditions on which the delivery of the described product and this document are based. This product is not intended for use in life support appliances, devices or systems where a malfunction of the product can reasonably be expected to result in personal injury. S&T customers using or selling this product for use in such applications do so at their own risk and agree to fully indemnify S&T for any damages resulting from illegal use or resale.

Information in this document is subject to change without notice at any time.

### Copyright notice

Copying of this document and giving it to others and the use or communication of the contents thereof, are forbidden without express authority. Offenders are liable to the payment of damages.

© Systems & Technology Corp. All rights reserved

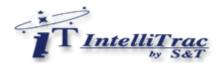

# **Table Of Contents**

| 1 | Introduction to IntelliTrac X Series Protocol |                                                   |    |  |
|---|-----------------------------------------------|---------------------------------------------------|----|--|
| 2 | Ver                                           | rsion History                                     |    |  |
| 3 | Sco                                           | pe of the Document                                | 3  |  |
|   | 3.1                                           | Related Documents                                 | 3  |  |
|   |                                               | ST Command Syntax                                 |    |  |
|   |                                               | Entering Successive ST Commands on Separate Lines |    |  |
|   | 3.4                                           |                                                   |    |  |
| 4 | ST                                            | Commands                                          | 5  |  |
| 5 | Firmware Upgrade Commands                     |                                                   |    |  |
| 6 | App                                           | 17                                                |    |  |
|   | 6.1                                           | Report ID Description                             | 17 |  |
|   |                                               | Command Error Description                         |    |  |
|   |                                               | STD Errors Description                            |    |  |
|   | 6.4                                           | CME Errors Description                            | 18 |  |
|   | 6.5                                           | CMS Errors Description                            | 19 |  |
|   | 6.6                                           | LED Indicators Function                           | 21 |  |
|   | 6.7                                           | About Systems & Technology Corporation            | 22 |  |

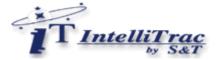

## 1 Introduction to IntelliTrac X Series Protocol

This document describes the protocol of the IntelliTrac X Series devices. The S&T proprietary messaging protocol is used for all communications between the base and the device. This protocol incorporates error checking, message sequencing with full acknowledgement of received messages on request. The base station sends messages to the device and waits for an acknowledgement message from the device to indicates the status of the request. So this guide covers all protocol information you need to design and set up AVL applications incorporating the IntelliTrac X Series devices.

# 2 Version History

| Date                                                                                                    | Version                                                                            | What's new                                                                                                    | Firmware Version required | Hardware Version equired |
|----------------------------------------------------------------------------------------------------|------------------------------------------------------------------------------------|----------------------------------------------------------------------------------------------------|---------------------------|--------------------------|
| 2005.09.01                                                                                                    | 1.0                                                                                | New release                                                                                                    | V1.0 or above             | Rev.B                    |
| 2005.10.18                                                                                                    | 1.0.1                                                                              | Modified \$ST+GETPOSITION command                                                                                                    | V1.012 or above           | Rev.B or above           |
| 252005.10.27 1.0.2 Modified \$ST+PMGR command Modified \$ST+IMEI command Modified \$ST+TOW command Modified \$ST+MILE command Modified \$ST+TEST command |                                                                                    | V1.013 or above                                                                                                    | RevC or above             |                          |
| 2005.11.04                                                                                                    | 1.0.3                                                                              | Modified \$ST+BBCTRL command                                                                                                    | V1.013 or above           | RevC or above            |
| 2005.11.07                                                                                                    | 1.0.4                                                                              | Modified \$ST+TRACKING command Modified \$ST+PMGR command                                                                                              | V1.016 or above           | RevC or above            |
| Mod<br>Mod<br>Add                                                                                                    |                                                                                    | Modified \$ST+RESET command Modified \$ST+PMGR command Modified the STD error code table Added the notes for \$ST+COMM command Added \$ST+CLRP command | V1.018 or above           | RevC or above            |
| 2006. 01.13                                                                                                    | 1.0.6                                                                              | Modify \$ST+RMSK command                                                                                                    | V1.022 or above           | RevC or above            |
| 2006. 02.22                                                                                                    | 2006. 02.22 1.0.7 Added \$ST+TEST Error code Added new param in \$ST+RESET command |                                                                                                    | V1.030 or above           | RevC or above            |
| 2006. 03.08                                                                                                    | 1.0.8                                                                              | Added \$ST+VERSION command<br>Modified \$ST+CLRP command notes<br>Modified \$ST+PMGR command notes                                                     | V1.033 or above           | RevC or above            |
| 2006. 03.17                                                                                                    | 1.0.9                                                                              | Added \$ST+BAUD command<br>Added \$ST+NMEA command<br>Added \$ST+MMSG command<br>Added \$ST+TMSG command                                               | V1.036 or above           | RevC or above            |

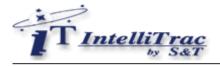

| 2006. 04.06 | 1.1.0 | Added \$ST+SPEED command              | V1.041 or above | RevC or above |
|-------------|-------|---------------------------------------|-----------------|---------------|
|             |       | Added \$ST+SMID command               | V1.041 or above |               |
|             |       | Correct "read syntax" for \$ST+REPORT |                 |               |
|             |       | command                               |                 |               |
|             |       | Modified \$ST+PMGR parameter setting  | V1.045 or above |               |
|             |       |                                       |                 |               |

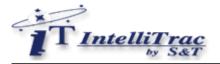

# 3 Scope of the Document

This document presents the ST Command Set for the IntelliTrac X Series devices.

#### 3.1 Related Documents

IntelliTrac X1 Hardware Installation Guide

#### 3.2 ST Command Syntax

The "\$ST" or "\$st" prefix must be set at the beginning of each command line. To terminate a command line enter <CR>.

Commands are usually followed by a response that includes <response><CR><LF>

Throughout this document, only the responses are presented, <CR><LF> are omitted intentionally.

Types of ST commands and responses:

Read command. This command returns the currently set value of the parameter or parameters

Test command \$ST+XXXX=<...>,?<CR><LF>

Returns \$XXXX=<...>,<...>, ... < CR><LF>

Write command. This command sets user-definable parameter values.

Test command \$ST+XXX=<...>,?<CR><LF>

Returns \$OK:XXXX<CR><LF>

Default parameters are underlined throughout this document.

### 3.3 Entering Successive ST Commands on Separate Lines

When you enter a series of ST commands on separate lines, leave a pause between the preceding and the following command until the final response (for example \$OK:XXXX) appears. This avoids sending too many ST commands at a time without waiting for a response for each.

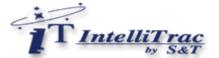

#### 3.4 Communications

The IntelliTrac X Series protocol could be transmitted to the IntelliTrac unit by several communication methods. Such as :

- Direct connection (Baud Rate : 57600bps)
- GSM CS Data connection (Baud Rate : 9600bps)
- GSM SMS messages (Peer to peer and TCP/IP network)
- GPRS TCP/IP, UDP/IP connection

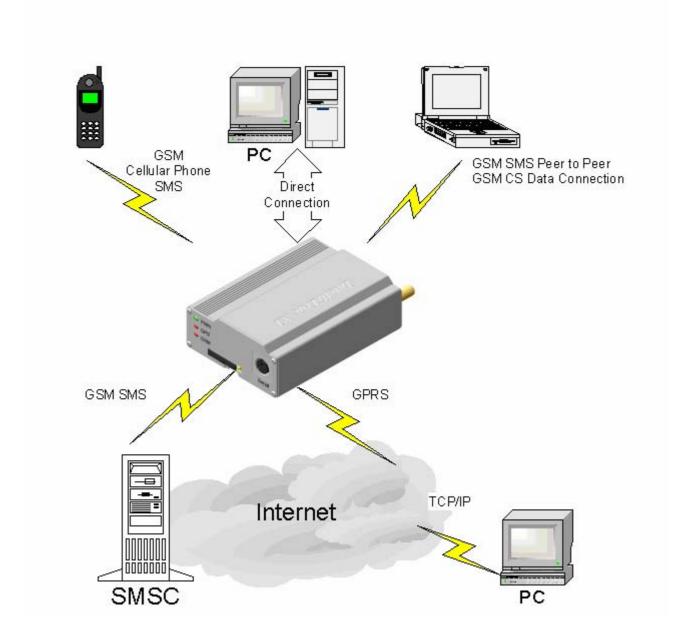

For more detail GSM CS Data, SMS, TCP/IP information, please refer to GSM related documents.

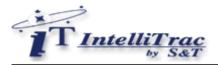

# 4 ST Commands

| Command            | Description                                               |
|--------------------|-----------------------------------------------------------|
| \$ST+UNPM          | Set/Read unit parameters                                  |
| \$ST+COMM          | Set/Read unit communication parameters                    |
| \$ST+GETPOSITION   | Get current vehicle location                              |
| \$ST+TRACKING      | Tracking the unit continuously                            |
| \$ST+STOPTRACKING  | Stop tracking the unit                                    |
| \$ST+STARTLOG      | Set/Read default logging parameters                       |
| \$ST+STOPLOG       | Stop default logging function                             |
| \$ST+CLEARLOG      | Clear all default logging data                            |
| <u>\$ST+GETLOG</u> | Download logging data from the unit.                      |
| \$ST+GETLOGSEL     | Selective download logging data from the unit.            |
| \$ST+CANCELLOG     | Stop download logging data from the unit.                 |
| <u>\$ST+BBCTRL</u> | Set/Read backup battery parameters                        |
| <u>\$ST+OUTS</u>   | Set outputs state                                         |
| <u>\$ST+REBOOT</u> | Reboot the unit                                           |
| <u>\$ST+RESET</u>  | Reset all parameters to the manufactory default           |
| <u>\$ST+RMSK</u>   | Set/Read default report mask                              |
| <u>\$ST+REPORT</u> | Set/Read user defined report                              |
| <u>\$ST+CLRP</u>   | Clear the user defined reports                            |
| \$ST+PMGR          | Set/Read power management parameters                      |
| \$ST+IMEI          | Read GSM IMEI number                                      |
| \$ST+VMON          | Voice wiretap / monitoring                                |
| <u>\$ST+TOW</u>    | Set/Read vehicle towed parameters                         |
| <u>\$ST+MILE</u>   | Set/Read mileage accumulator function                     |
| <u>\$ST+TEST</u>   | Unit hardware diagnostic                                  |
| \$ST+VERSION       | This command is used to get the revised firmware version. |
| <u>\$ST+BAUD</u>   | Set/Read baudrate of serial port                          |
| <u>\$ST+NMEA</u>   | Enable/Disable GPS NMEA string output                     |
| <u>\$ST+SPEED</u>  | Set the speeding report                                   |
| \$ST+MMSG          | Send MDT messages to the base station                     |
| <u>\$ST+TMSG</u>   | Send messages from the base station to the MDT            |
| \$ST+SMID          | Query ID of sim card                                      |

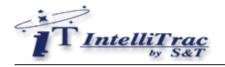

| \$ST+UNPM    | Set/Read unit param                                                                                                    | neters                                                                                                    |  |
|--------------|----------------------------------------------------------------------------------------------------|----------------------------------------------------------------------------------------------------|--|
| Description  | Execute this command to set or query unit parameters.                                                                                                    |                                                                                                    |  |
| Syntax       | Write Command:<br>\$ST+UNPM+[Tag]=[P<br>[Input2Delay],[Input3I<br>Read Command:<br>\$ST+UNPM+[Tag]=[P                                                                                                    |                                                                                                    |  |
| Parameters   | Tag  Password  UnitID  NewPassword  PINCODE                                                                                                    | This command tag number/character string can be defined by user application program. The return message will include the same tag and helpful to application program to recognize. This tag could be left it empty if it is not used. (Max. 5 characters)  The password of the unit. The default password is 0000  The identification number of the unit. The default unit ID is 1010000001.  The new password of the unit. (Max. 4 characters)  The PIN code of the GSM/GPRS SIM card. (Max. 4 digits) |  |
|              | Input1Delay Input2Delay Input3Delay Input4Delay                                                                                                    | The de-bounce delay for positive Input 1. Default is 7 (700ms). Max. 255 (255ms).  The de-bounce delay for positive Input 2. Default is 7 (700ms). Max. 255 (255ms).  The de-bounce delay for negative Input 3. Default is 7 (700ms). Max. 255 (255ms).  The de-bounce delay for negative Input 4. Default is 7 (700ms). Max. 255 (255ms).                                                                                                    |  |
| Return Value | Write Command:  \$OK:UNPM+[Tag]  Read Command:  \$QR:UNPM+[Tag]=[UnitID],[NewPassword],[PINCODE],[Input1Delay],[Input2Delay], [Input3Delay],[Input4Delay]  Error Response:  \$ER:UNPM+[Tag]=[ErrorCode]  Please refer to appendix for detailed error code descriptions. |                                                                                                    |  |
| Example      | \$ST+UNPM=0000,1010000002,0000,,7,7,7,7<br>\$OK:UNPM                                                                                                    |                                                                                                    |  |
| Note         | (1) If the Pin-Code does not enabled in the SIM card, the value in the Pin-Code column will not take effect.                                                                                                    |                                                                                                    |  |

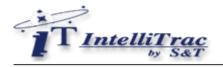

| \$ST+COMM   | Set/Read unit comm                                                                                                    | unication parameters                                                                                                    |  |
|-------------|----------------------------------------------------------------------------------------------------|----------------------------------------------------------------------------------------------------|--|
| Description | Execute this command to set or query unit communication parameters.                                                                                                    |                                                                                                    |  |
| Syntax      | Write Command: \$ST+COMM+[Tag]=[Password],[CommType],[SMSBaseNumber],[CSDBaseNumber], [GPRS_APN],[GPRS_Username],[GPRS_Password],[GPRS_IPType], [GPRS_HostAddress],[GPRS_HostPort],[GPRS_SyncInterval],[GPRS_DNS]  Read Command: \$ST+COMM+[Tag]=[Password],? |                                                                                                    |  |
| Parameters  | Tag                                                                                                    | This command tag number/character string can be defined by user application program. The return message will include the same tag and helpful to application program to recognize. This tag could be left it empty if it is not used. (Max. 5 characters) |  |
|             | Password                                                                                                    | The password of the unit. The default password is 0000                                                                                                    |  |
|             | CommType                                                                                                    | Set the primary communication type. 0: Serial (Direct connect mode) 1: Reserved for CSD (Circuit Switched Data) communication 2: SMS communication 3: GPRS communication                                                                                  |  |
|             | SMSBaseNumber                                                                                                    | SMS base phone number (Max. 16 digits)                                                                                                    |  |
|             | CSDBaseNumber                                                                                                    | CSD base phone number (Max. 16 digits)                                                                                                    |  |
|             | GPRS_APN                                                                                                    | GPRS Access Point Name. (Max. 35 characters)                                                                                                    |  |
|             | GPRS_Username                                                                                                    | GPRS login user name (Max. 15 characters)                                                                                                    |  |
|             | GPRS_Password                                                                                                    | GPRS login password (Max. 15 characters)                                                                                                    |  |
|             | GPRS_IPType                                                                                                    | GPRS package format <u>0</u> : UDP  1:TCP                                                                                                    |  |
|             | GPRS_HostAddress                                                                                                    | The base station static WAN IP/DNS address. (Max. 30 characters)                                                                                                    |  |
|             | GPRS_HostPort                                                                                                    | The base station application port number of the UDP/TCP (Please note that do not conflict with Well Known Ports)                                                                                                    |  |
|             | GPRS_SyncInterval                                                                                                    | Synchronization message sending interval in seconds. (10 ~ 65535 seconds) 0: Only one sync message be transmited when the unit connected to the server.                                                                                                   |  |
|             | GPRS_DNS                                                                                                    | DNS IP address.                                                                                                    |  |

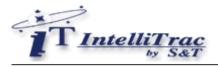

| Return Value | Write Command: \$OK:COMM+[Tag]  Read Command: \$QR:COMM+[Tag]=[CommType],[SMSBaseNumber],[CSDBaseNumber], [GPRS_APN],[GPRS_Username],[GPRS_Password],[GPRS_IPType], [GPRS_HostAddress],[GPRS_HostPort],[GPRS_SyncInterval],[GPRS_DNS]  Error Response: \$ER:COMM+[Tag]=[ErrorCode] Please refer to appendix for detailed error code descriptions. |
|--------------|----------------------------------------------------------------------------------------------------|
| Example      | GPRS TCP with static WAN IP address \$ST+COMM=0000,3,,,Internet,,,1,60.243.21.20,6080,0.0.0.0 \$OK:COMM  GPRS TCP with dynamic domain name service \$ST+COMM=0000,3,,,Internet,,,1,myserver.dns.com,6080,168.95.1.1 \$OK:COMM                                                                                                    |

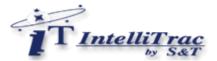

Notes:

- (1) You have to contact your telecom provider to enable the GPRS service on your SIM card in advance then starting to use GPRS function.
- (2) Synchronization message format typedef struct{
   WORD SyncHeader;
   WORD SyncID;
   DWORD UnitID;
   } SyncStruct;

SyncHeader is always 0xf8fa SyncID is a message sequence number UnitID is the unit identification number

For example, received message is

#### 0xFA 0xF8 0x1B 0x01 0x81 0x60 0x33 0x3C

```
SyncHeader = 0xF8 0xFA
SyncID = 0x01 0x1B (Decimal = 283)
UnitID = 0x3C 0x33 0x60 0x81 (Decimal = 1010000001)
```

- (3) When you develop your own socket base station software, remember to echo the same Synchronization message to the IntelliTrac unit when the base station software received Synchronization message from the IntelliTrac unit. If the IntelliTrac units have not received the echo Synchronization Message more than 3 times, the IntelliTrac unit will disconnect GPRS communication and retry to connect to the GPRS network again.
- (4) The base station PC must have a static Internet IP address. You have to enable the specific port number if the base station PC has firewall protection.
- (5) If the base station is set inside the Intranet, you have to setup the router and assign a specific port to a specific Intranet IP address. Please refer to SUA (Single User Access) or Virtual Server function of your router user manual. And also, the HostIPAddress parameter should be set to this router IP address.
- (6) Please reboot the unit after uploading configuration under "direct connection".
- (7) The unit will reboot automatically when \$ST+COMM command is sent remotely.

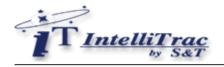

| <b>\$ST+GETPOSITION</b> | Get current vehicle lo                                                                                                    | ocation                                                                                                    |
|-------------------------|----------------------------------------------------------------------------------------------------|----------------------------------------------------------------------------------------------------|
| Description             | Execute this command to ask the unit to report back current GPS positional information to the base station.                                                                                                    |                                                                                                    |
| Syntax                  | Write Command:<br>\$ST+GETPOSITION+                                                                                                    | [Tag]=[Password]                                                                                                    |
| Parameters              | Tag                                                                                                    | This command tag number/character string can be defined by user application program. The return message will include the same tag and helpful to application program to recognize. This tag could be left it empty if it is not used. (Max. 5 characters) |
|                         | Password                                                                                                    | The password of the unit. The default password is 0000                                                                                                    |
| Return Value            | Password The password of the unit. The default password is 0000  Write Command: Command without Tag: Unit ID, DateTime, Longitude, Latitude, Speed, Heading, Altitude, Satellite, Report ID, Inputs, Outputs  Command with Tag: \$RP:Tag,Unit ID, DateTime, Longitude, Latitude, Speed, Heading, Altitude, Satellite, Report ID, Inputs, Outputs  Unit ID: The ID of the unit. DateTime: YYYYMMDDhhmmss (GMT Date and Time) Longitude: WGS-84 Longitude/Latitude coordinate system Latitude: WGS-84 Longitude/Latitude coordinate system Speed: 0~65535 km/h Heading: 0~360 degrees Altitude: Always 0 Satellite: 0~12 Report ID:xxx (Please refer to appendix for detailed description) Inputs: Bitwise operation For example: When Inputs=11(decimal) =0x0b(hexadecimal) =00001011(binary), then Input1 = ON Input2 = ON Input3 = OFF Input4 = ON Output5: Bitwise operation For example: When Outputs=15(decimal) =0x0f(hexadecimal) =00001111(binary), then Output1 = ON Output3 = ON Output3 = ON |                                                                                                    |
| Example                 | Command with Tag:<br>\$ST+GETPOSITION+                                                                                                    | 0000<br>7132813,121.646060,25.061725,20,157,0,7,0,11,15                                                                                                    |

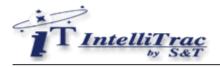

| Unit ID = 1010000002 Year = 2003 Month = 02 Day = 17 Hour = 13 Minute = 28 Second = 13 Longitude = 121.646060 Latitude = 25.061725 Speed = 20 km/h Heading = 157 degrees | Altitude = 0 meters Satellites = 7 Report ID = 0 Input1 = ON Input2 = ON Input3 = OFF Input4 = ON Output1 = ON Output1 = ON Output2 = ON Output3 = ON Output3 = ON Output4 = ON |
|----------------------------------------------------------------------------------------------------|----------------------------------------------------------------------------------------------------|
|----------------------------------------------------------------------------------------------------|----------------------------------------------------------------------------------------------------|

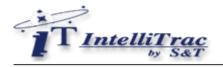

| \$ST+TRACKING | Tracking the un                                                                                                    | it continuously                                                                                                    |  |
|---------------|----------------------------------------------------------------------------------------------------|----------------------------------------------------------------------------------------------------|--|
| Description   | Execute this command to ask the unit to report back current GPS positional information to the control center according to the tracking mode parameter. |                                                                                                    |  |
| Syntax        | Write Command:  \$ST+TRACKING+[Tag]=[Password],[Mode],[Time],[Distance],[Times],[Basis], [CommType]  Read Command:  \$ST+TRACKING +[Tag]=[Password],?  |                                                                                                    |  |
| Parameters    | Tag                                                                                                    | This command tag number/character string can be defined by user application program. The return message will include the same tag and helpful to application program to recognize. This tag could be left it empty if it is not used. (Max. 5 characters)      |  |
|               | Password                                                                                                    | The password of the unit. The default password is 0000                                                                                                    |  |
|               | Mode                                                                                                    | 1:Time mode A positional record is sent to the application when the time elapsed since the last position sent is greater than or equal to the time specified in parameter Time.                                                                                |  |
|               |                                                                                                    | 2:Distance mode A positional record is sent to the application when the distance between the current GPS position and the last position sent is greater than or equal to the distance specified in parameter Distance.                                         |  |
|               |                                                                                                    | <b>3:IntelliTrac mode</b> A positional record is sent to the application as determined by proprietary algorithms. These algorithms attempt to minimize the amount of data sent back to the application while maintaining a high degree of map replay accuracy. |  |
|               |                                                                                                    | 5: Time + ACC ON mode If ACC is off, the tracking function will be stopped.                                                                                                    |  |
|               |                                                                                                    | 6: Distance + ACC ON mode If ACC is off, the tracking function will be stopped.                                                                                                    |  |
|               |                                                                                                    | 7: IntelliTrac + ACC ON mode If ACC is off, the tracking function will be stopped.                                                                                                    |  |
|               | Time                                                                                                    | Specify elapsed time. The time specified is in seconds and can be any number from 0 to 65535 seconds. Only whole numbers can be used. The minimum time interval in SMS mode is 15 seconds, CSD/GPRS mode is 5 seconds, and Direct Connection is 1 second.      |  |

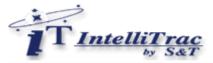

Distance Specify elapsed distance. The distance specified is in meters and can be any number from 0 to 65535 meters. Only whole numbers can be used. The minimum distance interval in SMS mode is 300 meters, CSD/GPRS mode is 100 meters, and Direct Connection is 15 meters. Times Specify total tracking times. The range is from 0 to 65535. If Times=0, it means forever tracking. 0: Ignore no GPS signal tracking report. Basis 1: Continuously tracking regardless of GPS signal. CommType 0: Serial Port 1: CS Data 2: SMS 3: GPRS **Return Value** Write Command: \$OK:TRACKING +[Tag] Read Command: \$QR:TRACKING+[Tag]= [Password],[Mode],[Time],[Distance],[Times],[Basis], [CommType] Error Response: \$ER:TRACKING+[Tag]=[ErrorCode] Please refer to appendix for detailed error code descriptions. **Example** Tracking through serial port \$ST+TRACKING=0000,1,15,0,5,0,0 **\$OK:TRACKING** 1010000002,20030217144230,121.646102,25.061398,0,0,0,7,2,0,0 1010000002,20030217144245,121.646102,25.061398,0,0,0,6,2,0,0 1010000002,20030217144300,121.646102,25.061398,0,0,0,7,2,0,0 1010000002,20030217144315,121.646102,25.061398,0,0,0,8,2,0,0 1010000002,20030217144330,121.646102,25.061398,0,0,0,7,2,0,0 Tracking through GPRS \$ST+TRACKING=0000,1,15,0,5,0,3 **\$OK:TRACKING** 1010000002,20030217144230,121.646102,25.061398,0,0,0,7,2,0,0 1010000002,20030217144245,121.646102,25.061398,0,0,0,6,2,0,0 1010000002,20030217144300,121.646102,25.061398,0,0,0,7,2,0,0 1010000002,20030217144315,121.646102,25.061398,0,0,0,8,2,0,0 1010000002,20030217144330,121.646102,25.061398,0,0,0,7,2,0,0 Command with Tag: \$ST+TRACKING+12345=0000,1,15,0,5,0,3 \$OK:TRACKING+12345 \$RP:12345,1010000002,20030217144230,121.646102,25.061398,0,0,0,7,2,0,0 \$RP:12345.1010000002.20030217144245.121.646102.25.061398.0.0.0.6.2.0.0 \$RP:12345,1010000002,20030217144300,121.646102,25.061398,0,0,0,7,2,0,0 \$RP:12345,1010000002,20030217144315,121.646102,25.061398,0,0,0,8,2,0,0 \$RP:12345,1010000002,20030217144330,121.646102,25.061398,0,0,0,7,2,0,0

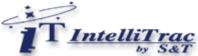

|  | Intelli | ra |
|--|---------|----|
|  | by      | S& |
|  |         |    |

**Notes** 

- If the "CommType" sets to "GSM SMS" or "GSM CS DATA", the "SMSBaseNumber" or "CSDBaseNumber" must be entered respectively before using this function.
- If the GPS antenna is disconnected from the X1, the Tracking function will not work until the GPS antenna is re-connected to the X1.

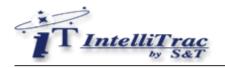

| \$ST+STOPTRACKING | Stop tracking the u                                                                                                    | nit                                                                                                    |  |
|-------------------|----------------------------------------------------------------------------------------------------|----------------------------------------------------------------------------------------------------|--|
| Description       | Execute this command to ask the unit stop reporting tracking positions to the base station.                                                                   |                                                                                                    |  |
| Syntax            | Write Command:<br>\$ST+STOPTRACKING+[Tag]=[Password]                                                                                                    |                                                                                                    |  |
| Parameters        | Tag<br>Password                                                                                                    | This command tag number/character string can be defined by user application program. The return message will include the same tag and helpful to application program to recognize. This tag could be left it empty if it is not used. (Max. 5 characters)  The password of the unit. The default password is 0000 |  |
| Return Value      | Write Command:  \$OK:STOPTRACKING+[Tag]  Error Response:  \$ER:STOPTRACKING+[Tag]=[ErrorCode]  Please refer to appendix for detailed error code descriptions. |                                                                                                    |  |
| Example           | \$ST+STOPTRACKING=0000<br>\$OK:STOPTRACKING                                                                                                    |                                                                                                    |  |

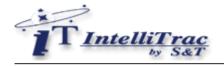

| \$ST+STARTLOG | Set/Read default log                                                                                                    | ging parameters                                                                                                    |
|---------------|----------------------------------------------------------------------------------------------------|----------------------------------------------------------------------------------------------------|
| Description   | Execute this command to start recording current GPS positional information to the non-volatile memory of the unit according to the logging mode parameter. |                                                                                                    |
| Syntax        | Write Command:<br>\$ST+STARTLOG+[Tag]=[Password],[Mode],[Time],[Distance],[Times],[Basis]<br>Read Command:<br>\$ST+STARTLOG +[Tag]=[Password],?            |                                                                                                    |
| Parameters    | Tag                                                                                                    | This command tag number/character string can be defined by user application program. The return message will include the same tag and helpful to application program to recognize. This tag could be left it empty if it is not used. (Max. 5 characters)  |
|               | Password                                                                                                    | The password of the unit. The default password is 0000                                                                                                    |
|               | Mode                                                                                                    | 1: Time mode A positional record is sent to the application when the time elapsed since the last position sent is greater than or equal to the time specified in parameter Time Min 1 seconds; Max. 65535 seconds.                                         |
|               |                                                                                                    | 2: Distance mode A positional record is sent to the application when the distance between the current GPS position and the last position sent is greater than or equal to the distance specified in parameter Distance. Max. 15 meters; Max. 65535 meters. |
|               |                                                                                                    | 3: IntelliTrac mode A positional record is sent to the application as determined by proprietary algorithms. These algorithms attempt to minimize the amount of data sent back to the application while maintaining a high degree of map replay accuracy.   |
|               |                                                                                                    | 5: Time + ACC ON mode If ACC is off, the logging function will be stopped.                                                                                                    |
|               |                                                                                                    | <b>6: Distance + ACC ON mode</b> If ACC is off, the logging function will be stopped.                                                                                                    |
|               |                                                                                                    | 7: IntelliTrac + ACC ON mode If ACC is off, the logging function will be stopped.                                                                                                    |
|               | Time                                                                                                    | Specify elapsed time. The time specified is in seconds and can be any number from 1 to 65535 seconds. Only whole numbers can be used.                                                                                                    |
|               | Distance                                                                                                    | Specify elapsed distance. The distance specified is in meters and can be any number from 15 to 65535 meters. Only whole numbers can be used.                                                                                                    |
|               | Times                                                                                                    | Specify total Logging times. The range is from 0 to 65535. If Times=0, it means forever logging.                                                                                                    |

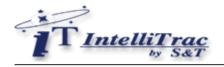

|              | Basis                                 | Ignore no GPS signal logging report.     Continuously logging regardless of GPS signal. |
|--------------|---------------------------------------|-----------------------------------------------------------------------------------------|
| Return Value | Error Response:<br>\$ER:STARTLOG+[Tag | g]= [Mode],[Time],[Distance],[Times],[Basis]                                            |
| Example      | \$ST+STARTLOG=000<br>\$OK:STARTLOG    | 0,1,5,0,0,0                                                                             |

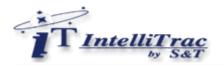

| \$ST+STOPLOG | Stop default logging function                                                                                                    |                                                                                                    |
|--------------|----------------------------------------------------------------------------------------------------|----------------------------------------------------------------------------------------------------|
| Description  | Execute this command                                                                                                    | d to stop default logging.                                                                                                    |
| Syntax       | Write Command:<br>\$ST+STOPLOG+[Tag]=[Password]                                                                                                    |                                                                                                    |
| Parameters   | Tag                                                                                                    | This command tag number/character string can be defined by user application program. The return message will include the same tag and helpful to application program to recognize. This tag could be left it empty if it is not used. (Max. 5 characters)  The password of the unit. The default password is 0000 |
| Return Value | Write Command:  \$OK:STOPLOG+[Tag]  Error Response:  \$ER:STOPLOG+[Tag]=[ErrorCode]  Please refer to appendix for detailed error code descriptions. |                                                                                                    |
| Example      | \$ST+STOPLOG=0000<br>\$OK:STOPLOG                                                                                                    |                                                                                                    |

| \$ST+CLEARLOG | Clear all default logging data                                                                                                    |                                                                                                    |
|---------------|----------------------------------------------------------------------------------------------------|----------------------------------------------------------------------------------------------------|
| Description   | Execute this command                                                                                                    | d to clear all default logging data.                                                                                                    |
| Syntax        | Write Command:<br>\$ST+CLEARLOG+[Ta                                                                                                    | g]=[Password]                                                                                                    |
| Parameters    | Tag                                                                                                    | This command tag number/character string can be defined by user application program. The return message will include the same tag and helpful to application program to recognize. This tag could be left it empty if it is not used. (Max. 5 characters)  The password of the unit. The default password is 0000 |
| Return Value  | Write Command:  \$OK:CLEARLOG+[Tag]  Error Response:  \$ER:CLEARLOG+[Tag]=[ErrorCode]  Please refer to appendix for detailed error code descriptions. |                                                                                                    |
| Example       | \$ST+CLEARLOG=000<br>\$OK:CLEARLOG                                                                                                    | 00                                                                                                    |

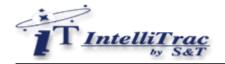

| \$ST+GETLOG  | Download logging da                                                                                                    | ata from the unit.                                                                                                    |
|--------------|----------------------------------------------------------------------------------------------------|----------------------------------------------------------------------------------------------------|
| Description  | Execute this command                                                                                                    | d to download all logging data from the unit.                                                                                                    |
| Syntax       | Write Command:<br>\$ST+GETLOG+[Tag]=                                                                                                    | ·[Password]                                                                                                    |
| Parameters   | Tag                                                                                                    | This command tag number/character string can be defined by user application program. The return message will include the same tag and helpful to application program to recognize. This tag could be left it empty if it is not used. (Max. 5 characters) |
|              | Password                                                                                                    | The password of the unit. The default password is 0000                                                                                                    |
| Return Value | Report ID, Inputs, Out  \$MSG:Download Com  Error Response:  \$ER:GETLOG+[Tag]=                                                                                                    | npleted                                                                                                    |
| Example      | \$ST+GETLOG=0000<br>\$OK:GETLOG<br>1010000001, 20030105092129, 121.651598, 25.052325, 0, 0, 33, 0, 1, 0, 0<br>1010000001, 20030105092130, 121.651598, 25.052325, 0, 0, 33, 0, 1, 0, 0<br>1010000001, 20030105092131, 121.651598, 25.052325, 0, 0, 33, 0, 1, 0, 0<br>1010000001, 20030105092132, 121.651598, 25.052325, 0, 0, 33, 0, 1, 0, 0<br>1010000001, 20030105092133, 121.651598, 25.052325, 0, 0, 33, 0, 1, 0, 0<br>1010000001, 20030105092134, 121.651598, 25.052325, 0, 0, 33, 0, 1, 0, 0<br>\$MSG:Download Completed |                                                                                                    |
| Notes        | the unit would sen                                                                                                    | ng would interrupt the process of remotely download logs and d a "\$ER:STD 8" back to the server.  G command does not support "resuming broken downloads"                                                                                                 |

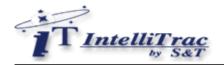

| \$ST+GETLOGSEL | Selective download logging data from the unit.                                                                                                 |                                                                                                    |  |
|----------------|----------------------------------------------------------------------------------------------------|----------------------------------------------------------------------------------------------------|--|
| Description    | Execute this command to download all logging data from the unit.                                                                               |                                                                                                    |  |
| Syntax         | Write Command:<br>\$ST+GETLOGSEL+[1                                                                                                    | [Password],[StartDateTime],[EndDateTime]                                                                                                    |  |
| Parameters     | Tag                                                                                                    | This command tag number/character string can be defined by user application program. The return message will include the same tag and helpful to application program to recognize. This tag could be left it empty if it is not used. (Max. 5 characters) |  |
|                | Password                                                                                                    | The password of the unit. The default password is 0000                                                                                                    |  |
|                | StartDateTime                                                                                                    | The year, month, day, hour, minute and second of the starting date time in GMT.                                                                                                    |  |
|                | EndDateTime                                                                                                    | The year, month, day, hour, minute and second of the ending date time in GMT.                                                                                                    |  |
| Return Value   | Write Command:  \$OK:GETLOGSEL+[Tag]  Unit ID , Datetime, Longitude, Latitude, Speed, Heading, Altitude, Satellite, Report ID, Inputs, Outputs |                                                                                                    |  |
|                | \$MSG:Download Completed                                                                                                    |                                                                                                    |  |
|                | Error Response: \$ER:GETLOGSEL+[Tag]=[ErrorCode] Please refer to appendix for detailed error code descriptions.                                |                                                                                                    |  |
| Example        | \$ST+GETLOGSEL=0000,20030112103050,20030115142015<br>\$OK:GETLOGSEL<br>1010000001, 20030112103050, 121.651598, 25.052325, 0, 0, 33, 0, 1, 0, 0 |                                                                                                    |  |
|                | 1010000001, 2003011<br>1010000001, 2003011                                                                                                    | 12103050, 121.051590, 25.052325, 0, 0, 33, 0, 1, 0, 0<br>12103051, 121.651598, 25.052325, 0, 0, 33, 0, 1, 0, 0<br>12103052, 121.651598, 25.052325, 0, 0, 33, 0, 1, 0, 0                                                                                   |  |
|                |                                                                                                    |                                                                                                    |  |
|                | 1010000001, 2003011                                                                                                    | 15142013, 121.651598, 25.052325, 0, 0, 33, 0, 1, 0, 0<br>15142014, 121.651598, 25.052325, 0, 0, 33, 0, 1, 0, 0<br>15142015, 121.651598, 25.052325, 0, 0, 33, 0, 1, 0, 0<br>npleted                                                                        |  |
|                |                                                                                                    |                                                                                                    |  |

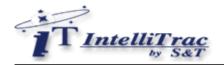

| \$ST+CANCELLOG | Stop download logging data from the unit.                                                                                                    |                                                                                                    |
|----------------|----------------------------------------------------------------------------------------------------|----------------------------------------------------------------------------------------------------|
| Description    | Execute this command                                                                                                    | d to stop download all logging data from the unit.                                                                                                    |
| Syntax         | Write Command:<br>\$ST+CANCELLOG+[Tag]=[Password]                                                                                                    |                                                                                                    |
| Parameters     | Tag Password                                                                                                    | This command tag number/character string can be defined by user application program. The return message will include the same tag and helpful to application program to recognize. This tag could be left it empty if it is not used. (Max. 5 characters)  The password of the unit. The default password is 0000 |
| Return Value   | Write Command:  \$OK:CANCELLOG+[Tag]  Error Response:  \$ER:CANCELLOG+[Tag]=[ErrorCode]  Please refer to appendix for detailed error code descriptions. |                                                                                                    |
| Example        | \$ST+CANCELLOG=00<br>\$OK:CANCELLOG                                                                                                    | 000                                                                                                    |

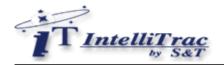

| \$ST+BBCTRL  | Set/Read backup bat                                                                                                    | tery parameters                                                                                                    |
|--------------|----------------------------------------------------------------------------------------------------|----------------------------------------------------------------------------------------------------|
| Description  | Execute this command to set or query backup battery status. When backup battery voltage is lower than 3.7V, a backup battery low report will be sent to the base station. When backup battery voltage is lower than 3.4V, the unit will be shut down automatically to avoid battery over discharge. |                                                                                                    |
| Syntax       | Write Command:  \$ST+BBCTRL+[Tag]=[Password],[Enable]  Read Command:  \$ST+BBCTRL+[Tag]=[Password],?                                                                                                    |                                                                                                    |
| Parameters   | Tag Password Enable                                                                                                    | This command tag number/character string can be defined by user application program. The return message will include the same tag and helpful to application program to recognize. This tag could be left it empty if it is not used. (Max. 5 characters)  The password of the unit. The default password is 0000  O: Turn off backup battery 1: Turn on backup battery |
| Return Value | Write Command:  \$OK:BBCTRL+[Tag]  Read Command:  \$QR:BBCTRL+[Tag]=[Enable]  Error Response:  \$ER:BBCTRL+[Tag]=[ErrorCode]  Please refer to appendix for detailed error code descriptions.                                                                                                    |                                                                                                    |
| Example      | \$ST+BBCTRL=0000,1<br>\$OK:BBCTRL                                                                                                    |                                                                                                    |

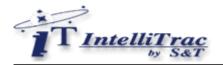

| \$ST+OUTS    | Set outputs state                                                                                          | Set outputs state                                                                                                    |  |
|--------------|----------------------------------------------------------------------------------------------------|----------------------------------------------------------------------------------------------------|--|
| Description  | Execute this command to set outputs state.                                                                 |                                                                                                    |  |
| Syntax       | Write Command:<br>\$ST+OUTS+[Tag]=[Page                                                                    | assword],[OutputID],[OutputControl],[Duration],[ToggleTimes]                                                                                                    |  |
| Parameters   | Tag                                                                                                    | This command tag number/character string can be defined by user application program. The return message will include the same tag and helpful to application program to recognize. This tag could be left it empty if it is not used. (Max. 5 characters) |  |
|              | Password                                                                                                   | The password of the unit. The default password is 0000                                                                                                    |  |
|              | OutputID                                                                                                   | The unit hardware output number. Outputs are numbered 1 though 4.                                                                                                    |  |
|              | OutputControl                                                                                              | <ul><li>0: Set output inactive</li><li>1: Set output active</li></ul>                                                                                                    |  |
|              | Duration                                                                                                   | Unit of duration is 100 milliseconds. Ex: if want to setup duration for 2 seconds, you have to give a 20 value. (Min. 1= 0.1 second; Max. 255 = 25.5 seconds)                                                                                             |  |
|              | ToggleTimes                                                                                                | The times from its current state to its alternate state and back again. Min. 1 times; Max. 255 times                                                                                                    |  |
| Return Value | Write Command:<br>\$OK:OUTS+[Tag]                                                                          |                                                                                                    |  |
|              | Error Response: \$ER:OUTS+[Tag]=[ErrorCode] Please refer to appendix for detailed error code descriptions. |                                                                                                    |  |
| Note         | 1. "Duration" and "Toggle time" must be used at the same time. Otherwise, both of them must be '0'.        |                                                                                                    |  |

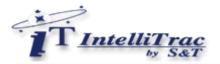

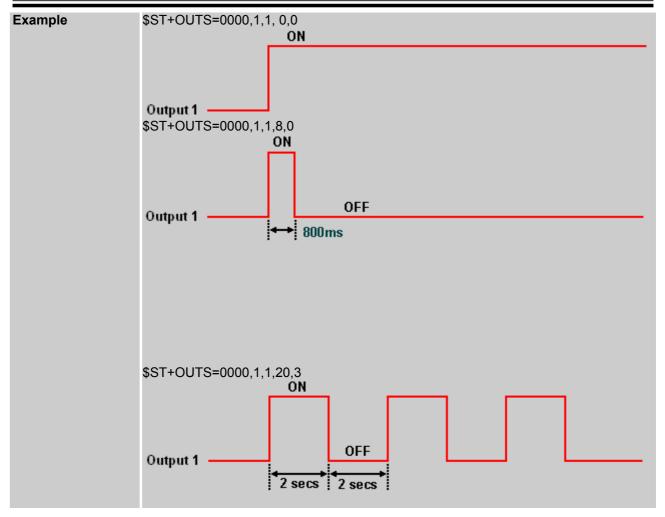

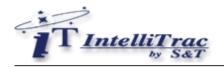

| \$ST+REBOOT  | Reboot the unit                                                                                                    | Reboot the unit                                                                                                    |  |
|--------------|----------------------------------------------------------------------------------------------------|----------------------------------------------------------------------------------------------------|--|
| Description  | Execute this command                                                                                                    | d to reboot the unit                                                                                                    |  |
| Syntax       | Write Command:<br>\$ST+REBOOT+[Tag]=[Password]                                                                                                    |                                                                                                    |  |
| Parameters   | Tag                                                                                                    | This command tag number/character string can be defined by user application program. The return message will include the same tag and helpful to application program to recognize. This tag could be left it empty if it is not used. (Max. 5 characters)  The password of the unit. The default password is 0000 |  |
| Return Value | Write Command:  \$OK:REBOOT+[Tag]  Error Response:  \$ER:REBOOT+[Tag]=[ErrorCode]  Please refer to appendix for detailed error code descriptions. |                                                                                                    |  |
| Example      | \$ST+REBOOT=0000<br>\$OK:REBOOT                                                                                                    |                                                                                                    |  |

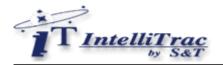

| \$ST+RESET   | Reset all parameters                                                                                                    | to the manufactory default                                                                                                    |  |
|--------------|----------------------------------------------------------------------------------------------------|----------------------------------------------------------------------------------------------------|--|
| Description  |                                                                                                    | Execute this command to reset the unit. After resetting the unit, the previous upload parameters will be cleared. Include phone numbers, user reports and logging dataetc.                                                                                                    |  |
| Syntax       | Write Command:<br>\$ST+RESET+[Tag]=[F                                                                                       | Password],[Band]                                                                                                    |  |
| Parameters   | Tag Password                                                                                                    | This command tag number/character string can be defined by user application program. The return message will include the same tag and helpful to application program to recognize. This tag could be left it empty if it is not used. (Max. 5 characters)  The following two numbers would be accepted by the unit: |  |
|              |                                                                                                    | <ol> <li>The unit password, which is setup in the "\$ST+UNPM" command.</li> <li>The last 4 digit numbers of the IMEI NO.</li> </ol>                                                                                                    |  |
|              | Band                                                                                                    | Reset the unit to the specific mobile frequency band<br><u>0</u> : EGSM/DCS (900/1800MHz)<br>1: EGSM/PCS (900/1900MHz)                                                                                                    |  |
| Return Value | Write Command: \$OK:RESET+[Tag]  Error Response: \$ER:RESET+[Tag]=[E Please refer to appende                                | rrorCode]<br>dix for detailed error code descriptions.                                                                                                    |  |
| Example      | \$ST+RESET=0630<br>\$OK:RESET<br>\$ST+RESET=0000<br>\$OK:RESET<br>Reset the unit to 900/<br>\$ST+RESET=0000,1<br>\$OK:RESET | 1900MHz band                                                                                                    |  |

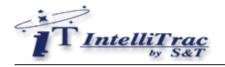

| \$ST+RMSK    | Set/Read default rep                                                                                                    | ort mask                                                                                                    |  |
|--------------|----------------------------------------------------------------------------------------------------|----------------------------------------------------------------------------------------------------|--|
| Description  | Execute this command                                                                                                    | Execute this command to set or query default report mask.                                                                                                    |  |
| Syntax       | Write Command: \$ST+RMSK+[Tag]=[Password],[Report Polling Mask],[Report Logging Mask]  Read Command: \$ST+RMSK+[Tag]=[Password],?                                                         |                                                                                                    |  |
| Parameters   | Tag                                                                                                    | This command tag number/character string can be defined by user application program. The return message will include the same tag and helpful to application program to recognize. This tag could be left it empty if it is not used. (Max. 5 characters)                                          |  |
|              | Password                                                                                                    | The password of the unit. The default password is 0000                                                                                                    |  |
|              | Report Polling Mask                                                                                                    | Specify which default report will be used for real time reporting. Default is all reports will be used. (Report Polling Mask=255)                                                                                                    |  |
|              |                                                                                                    | Bitwise operation (0: Off, 1: On) Bit0: Input1 state changed report Bit1: Input2 state changed report Bit2: Input3 state changed report Bit3: Input4 state changed report Bit4: Main power low report Bit5: Main power destroyed report Bit6: Backup battery low report Bit7: GPS destroyed report |  |
|              | Report Logging Mask                                                                                                    | Specify which default report will be used for logging report.  Default is all reports will be used. (Report Logging Mask=255)                                                                                                    |  |
|              |                                                                                                    | Bitwise operation (0: Off, 1: On) Bit0: Input1 state changed report Bit1: Input2 state changed report Bit2: Input3 state changed report Bit3: Input4 state changed report Bit4: Main power low report Bit5: Main power destroyed report Bit6: Backup battery low report Bit7: GPS destroyed report |  |
| Return Value | Write Command:<br>\$OK:RMSK+[Tag]                                                                                                    |                                                                                                    |  |
|              | Read Command:  \$QR:RMSK+[Tag]= [Report Polling Mask],[Report Logging Mask]  Error Response:  \$ER:RMSK+[Tag]=[ErrorCode]  Please refer to appendix for detailed error code descriptions. |                                                                                                    |  |

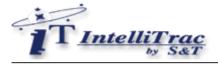

| Example | Turn off Input1~Input4 state changed reports for real time reports and logging. |  |
|---------|---------------------------------------------------------------------------------|--|
|         | \$ST+RMSK=0000,240,240<br>\$OK:RMSK                                             |  |
| Note    | (1) The "GPS destroyed report" can not be used when the GPS state set to '0'.   |  |

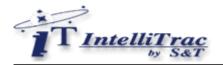

| \$ST+REPORT | Set/Read user defined report                                                                                                    |                                                                                                    |  |
|-------------|----------------------------------------------------------------------------------------------------|----------------------------------------------------------------------------------------------------|--|
| Description | Execute this command to set or query user defined report parameters.                                                                                                    |                                                                                                    |  |
| Syntax      | Write Command:  \$ST+REPORT+[Tag]=[Password],[ReportID],[Enable],[InputMask],[InputControl], [Longitude],[Latitude],[ZoneTolerence],[ZoneControl],[ReportAction],[OutputID], [OutputControl]  Read Command:  \$ST+REPORT=[Password],[ReportID],? |                                                                                                    |  |
| Parameters  | Tag  Password  ReportID  Enable  InputMask  InputControl  Longitude  Latitude  ZoneTolerence                                                                                                    | This command tag number/character string can be defined by user application program. The return message will include the same tag and helpful to application program to recognize. This tag could be left it empty if it is not used. (Max. 5 characters)  The password of the unit. The default password is 0000  The report's numeric identifier. This number is defined by programmer and can be any number from 100 through 109  O: Disable 1: Enable  This parameter defines which inputs to be the condition. One or more inputs can be specificed in this parameter.  Defines how the inputs specificed in parameter InputMask are considered during processing. The bit value of 0 means OFF and 1 means ON.  The longitude of the circle zone. If zone condition is not used, left this field empty.  The latitude of the circle zone in meters. If zone condition is not used, left this field empty. (5065535) meters |  |

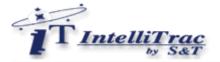

#### ZoneControl

Defines how the geographic zone specificed in parameter ZoneID is considered during report processing. If zone condition is not used, left this field empty.

#### 0: Disable zone

#### 1: Entering the Zone

The report initiates defined actions when the current (valid) GPS position transitions from outside the zone to inside of the zone boundaries.

#### 2: Exiting the Zone

The report initiates defined actions when the current (valid) GPS position transitions from inside the zone to outside of the zone boundaries.

#### 3: Inside the Zone

The report initiates defined actions when the current (valid) GPS position is within the specified zone boundaries.

#### 4: Outside the Zone

The report initiates defined actions when the current (valid) GPS is outside of the specified zone boundaries

#### ReportAction

This parameter defines the actions to be taken once the report is in an active state. One or more actions can be specified on any report. The following list defines all available action types:

#### 1: Logging

When all defined report conditions are true, log the most recent GPS position to non-volatile flash memory for future retrieval.

#### 2: Polling

When all defined report conditions are true, send the latest GPS position to the remote base station.

### 3:Logging + polling

When all defined report conditions are true, log the most recent GPS position to non-volatile flash memory and send the latest GPS position to the remote base station.

#### 4: Set Output

When all defined report conditions are true, set the output relay.

### 5: Logging + Set output

When all defined conditions are true, log the most recent GPS position to non-volatile flash memory and set the output relay.

## 6. Polling + Set Output

When all defined conditions are true, send the latest GPS position to the remote base station and set the output relay.

### 7. Logging + Polling + Set Output

When all defined conditions are true, log the most recent GPS position to non-volatile flash memory, send the latest GPS position to the remote base station, and set the output relay

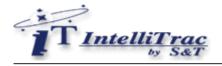

|              | OutputControl                                                                                                    | The outputs are numbered through 1 to 4. This parameter is used in conjunction with parameter ReportAction=4(Set Output). A value 0 means ignore output control. |  |
|--------------|----------------------------------------------------------------------------------------------------|----------------------------------------------------------------------------------------------------|--|
|              | OutputControl                                                                                                    | Defines how the output specified in parameter OutputID is controlled while the report is active. 0:OFF 1:ON                                                      |  |
| Return Value | Write Command:  \$OK:REPORT+[Tag]  Read Command:  \$QR:REPORT+[Tag]= [ReportID],[Enable],[InputMask],[InputControl],  [Longitude],[Latitude],[ZoneTolerence],[ZoneControl],[ReportAction],[OutputID],  [OutputControl]  Error Response:  \$ER:REPORT+[Tag]=[ErrorCode]  Please refer to appendix for detailed error code descriptions. |                                                                                                    |  |
| Example      | <ul> <li>(1) Entering specific zone polling<br/>\$ST+REPORT=0000,100,1,0,0,121.123956,25.065321,200,1,2,0,0</li> <li>(2) Input1 &amp; Input3 ON polling<br/>\$ST+REPORT=0000,101,1,5,5,0,0,0,0,2,0,0</li> <li>(3) Read command<br/>\$ST+REPORT=0000,100,?<br/>\$QR:REPORT=100,1,0,0,121.123956,25.065321,200,1,2,0,0</li> </ul>        |                                                                                                    |  |

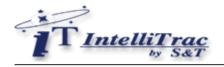

| \$ST+CLRP    | Clear the user defined reports                                                                                                    |                                                                                                    |
|--------------|----------------------------------------------------------------------------------------------------|----------------------------------------------------------------------------------------------------|
| Description  | Execute this command to clear all of the user defined reports.                                                                                                   |                                                                                                    |
| Syntax       | Write Command:<br>\$ST+CLRP+[Tag]=[Password]                                                                                                    |                                                                                                    |
| Parameters   | Tag Password                                                                                                    | This command tag number/character string can be defined by user application program. The return message will include the same tag and helpful to application program to recognize. This tag could be left it empty if it is not used. (Max. 5 characters)  The password of the unit. The default password is 0000 |
| Batum Value  | Muite Command:                                                                                                    |                                                                                                    |
| Return Value | Write Command:  \$OK:CLRP+[Tag]  Error Response:  \$ER:CLRP+[Tag]=[ErrorCode]  Please refer to appendix for detailed error code descriptions.                    |                                                                                                    |
| Example      | \$ST+CLRP=0000<br>\$OK:CLRP                                                                                                    |                                                                                                    |
| Notes        | This command is only for clearing all of the user defined reports. If you want to clear single report, you can use ST+REPORT command to set [Enable] field to 0. |                                                                                                    |

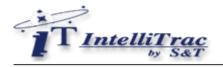

| \$ST+PMGR   | Set/Read power man                                                                                                    | agement parameters of the unit.                                                                                                    |  |
|-------------|----------------------------------------------------------------------------------------------------|----------------------------------------------------------------------------------------------------|--|
| Description | Execute this command to setup or query the power management parameters of the unit. If the power saving mode is enabled, all the power saving features will be triggered by ACC (Input1). |                                                                                                    |  |
| Syntax      | Write Command:  \$ST+PMGR+[Tag]=[Password],[Enable],[LowVoltage],[GSMState],[GPSState], [PowerDownDelay],[PowerUpDuration],[SleepPriority]  Read Command:  \$ST+PMGR+[Tag]=[Password],?   |                                                                                                    |  |
| Parameters  | Tag                                                                                                    | This command tag number/character string can be defined by user application program. The return message will include the same tag and helpful to application program to recognize. This tag could be left it empty if it is not used. (Max. 5 characters) |  |
|             | Password                                                                                                    | The password of the unit. The default password is 0000                                                                                                    |  |
|             | Enable                                                                                                    | Enable power saving mode.  0: Disable 1: Enable                                                                                                    |  |
|             | LowVoltage                                                                                                    | If the vehicle battery voltage is below the LowVoltage, unit will send a alarm message to the control center. The default voltage value is 12.0 volts.                                                                                                    |  |
|             | GSMState                                                                                                    | Set GSM status when unit enter power saving mode. 0: GSM OFF ( <i>Reserved for future use</i> ) 1: GSM ON                                                                                                    |  |
|             | GPSState                                                                                                    | Set GPS status when unit enter power saving mode. 0: GPS OFF 1: GPS ON                                                                                                    |  |
|             | PowerDownDelay                                                                                                    | After ACC off for the delay time, the unit will go into power saving mode. (065535 seconds)  When SleepPriority = 1, the minimum value of PowerDownDelay is 180.  When SleepPriority = 0, the minimum value of PowerDownDelay is 0.                       |  |
|             | PowerUpDuration                                                                                                    | Full power duration after alarm triggered. (18065535 seconds)                                                                                                    |  |
|             | SleepPriority                                                                                                    | Enable priority sleep mode.  O: Disable Unit will finish executing the tracking command such as number of tracking times, then goes to sleeping mode.                                                                                                    |  |
|             |                                                                                                    | 1: Enable Unit will be forced to enter sleep mode regardless of any tracking command in progress.                                                                                                    |  |

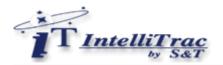

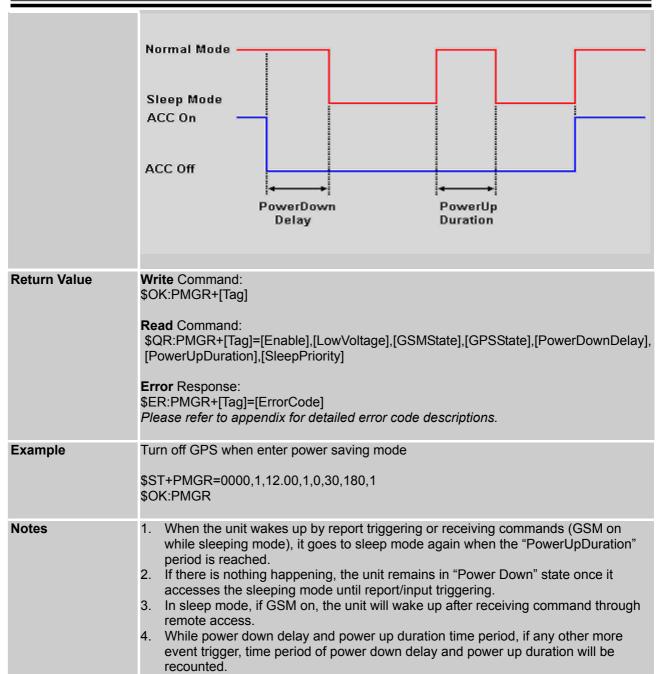

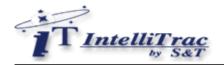

| \$ST+IMEI    | Read telephone IME                                                                                                    | Inumber                                                                                                    |
|--------------|----------------------------------------------------------------------------------------------------|----------------------------------------------------------------------------------------------------|
| Description  | Execute this comma Identity) of the unit.                                                                                                    | nd to read the IMEI (International Mobile station Equipment                                                                                                    |
| Syntax       | Read Command:<br>\$ST+IMEI+[Tag]=[Pas                                                                                                    | ssword]                                                                                                    |
| Parameters   | Tag                                                                                                    | This command tag number/character string can be defined by user application program. The return message will include the same tag and helpful to application program to recognize. This tag could be left it empty if it is not used. (Max. 5 characters)  The password of the unit. The default password is 0000 |
| Return Value | Read Command: \$QR:IMEI+[Tag]=[IMEI]  Error Response: \$ER:IMEI+[Tag]=[ErrorCode] Please refer to appendix for detailed error code descriptions. |                                                                                                    |
| Example      | \$ST+IMEI=0000<br>\$QR:IMEI=355117003                                                                                                    | 3358879                                                                                                    |

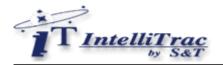

| \$ST+VMON    | Voice wiretap / monit                                                                                    | toring                                                                                                    |  |
|--------------|----------------------------------------------------------------------------------------------------|----------------------------------------------------------------------------------------------------|--|
| Description  |                                                                                                    | Execute this command to wiretap the voice conversation inside the car. When the unit receives this command, the unit will call out to the specific phone number automatically.                                                                            |  |
| Syntax       | Write Command:<br>\$ST+VMON+[Tag]=[P                                                                     | assword], [PhoneNumber]                                                                                                    |  |
| Parameters   | Tag                                                                                                    | This command tag number/character string can be defined by user application program. The return message will include the same tag and helpful to application program to recognize. This tag could be left it empty if it is not used. (Max. 5 characters) |  |
|              | Password                                                                                                 | The password of the unit. The default password is 0000                                                                                                    |  |
|              | PhoneNumber                                                                                              | The specific phone number for unit to dial up.                                                                                                    |  |
| Return Value | Write Command:<br>\$OK:VMON+[Tag]<br>Error Response:<br>\$ER:VMON+[Tag]=[Ender Please refer to appendent | rorCode]<br>dix for detailed error code descriptions.                                                                                                    |  |
| Example      | \$ST+VMON=0000,0933123456<br>\$OK:VMON                                                                   |                                                                                                    |  |
| Note         | 1. This command is                                                                                       | temporarily not available until the "Communication Kit" available.                                                                                                    |  |

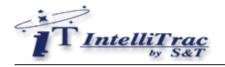

| \$ST+TOW     | Enable/Disable veh                                                                                                    | icle towed function                                                                                                    |
|--------------|----------------------------------------------------------------------------------------------------|----------------------------------------------------------------------------------------------------|
| Description  | Execute this command set/read vehicle towed parameters. The vehicle towed report will be sent to the base station when ACC (Input1) OFF and vehicle speed between MinSpeed and MaxSpeed for a Duration time.                                                                                                    |                                                                                                    |
| Syntax       | Write Command: \$ST+TOW+[Tag]=[Password],[Enable],[SatelliteUsed],[MinSpeed],[MaxSpeed], [Duration]  Read Command: \$ST+TOW+[Tag]=[Password],?                                                                                                    |                                                                                                    |
| Parameters   | Tag                                                                                                    | This command tag number/character string can be defined by user application program. The return message will include the same tag and helpful to application program to recognize. This tag could be left it empty if it is not used. (Max. 5 characters) |
|              | Password                                                                                                    | The password of the unit. The default password is 0000                                                                                                    |
|              | Enable/Disable                                                                                                    | Enable vehicle towed function  O: Disable 1: Enable                                                                                                    |
|              | SatelliteUsed                                                                                                    | Minimum GPS satellites reception. (016)                                                                                                    |
|              | MinSpeed                                                                                                    | Minimun vehicle speed. (065535) Km/h                                                                                                    |
|              | MaxSpeed                                                                                                    | Maximum vehicle speed. (065535) Km/h                                                                                                    |
|              | Duration                                                                                                    | The time duration after satelliteUsed, MinSpeed and MaxSpeed conditions are true. (065535 seconds)                                                                                                    |
| Return Value | Write Command:  \$OK:TOW+[Tag]  Read Command:  \$QR:TOW+[Tag]=[Enable],[SatelliteUsed],[MinSpeed],[MaxSpeed],[Duration]  Error Response:  \$ER:TOW+[Tag]=[ErrorCode]  Please refer to appendix for detailed error code descriptions.  When the vehicle towed condition is true, the unit will send a report position with ReportID=9 to the base station. |                                                                                                    |
| Example      | \$ST+TOW=0000,3,1<br>\$OK:TOW                                                                                                    | 0,255,30                                                                                                    |

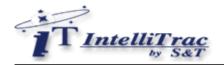

| \$ST+MILE    | Enable/Disable milea                                                                                                    | age accumulator function                                                                                                    |
|--------------|----------------------------------------------------------------------------------------------------|----------------------------------------------------------------------------------------------------|
| Description  | Execute this command set/read mileage accumulator function.                                                                                                    |                                                                                                    |
| Syntax       | Write Command: \$ST+MILE+[Tag]=[Password],[Enable],[InitialMileage]  Read Command: \$ST+MILE+[Tag]=[Password],?                                                                                         |                                                                                                    |
| Parameters   | Tag  Password  Enable  InitialMileage                                                                                                    | This command tag number/character string can be defined by user application program. The return message will include the same tag and helpful to application program to recognize. This tag could be left it empty if it is not used. (Max. 5 characters)  The password of the unit. The default password is 0000  Enable mileage accumulator function. If mileage function is enabled, the current mileage will be added to the end of each report position.  0: Disable 1: Enable  Set initial mileage (0.0 ~ 4294967.0) Km |
| Return Value | Write Command:  \$OK:MILE+[Tag]  Read Command:  \$QR:MILE+[Tag]=[Enable],[CurrentMileage]  Error Response:  \$ER:MILE+[Tag]=[ErrorCode]  Please refer to appendix for detailed error code descriptions. |                                                                                                    |
| Example      | \$ST+MILE=0000,1,21520.3<br>\$OK:MILE                                                                                                    |                                                                                                    |
| Note         | (1) If the mileage reaches the max. number, the mileage resets to '0' then start accumulation from '0'                                                                                                  |                                                                                                    |

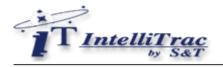

| \$ST+TEST    | Unit hardware diagn                                                                                                    | ostic                                                                                                    |  |
|--------------|----------------------------------------------------------------------------------------------------|----------------------------------------------------------------------------------------------------|--|
| Description  | Execute this command to process unit hardware diagnostic.                                                                                                    |                                                                                                    |  |
| Syntax       | Read Command:<br>\$ST+TEST+[Tag]=[Page                                                                                                    | Read Command:<br>\$ST+TEST+[Tag]=[Password]                                                                                                    |  |
| Parameters   | Tag                                                                                                    | This command tag number/character string can be defined by user application program. The return message will include the same tag and helpful to application program to recognize. This tag could be left it empty if it is not used. (Max. 5 characters) |  |
|              | Password                                                                                                    | The password of the unit. The default password is 0000                                                                                                    |  |
| Return Value | Read Command:<br>\$OK:TEST+[Tag]=[Re                                                                                                    | esult],[MainPowerVoltage],[BatteryVoltage],[SystemCode]                                                                                                    |  |
|              | \$OK:TEST+[Tag]=[Result],[MainPowerVoltage],[BatteryVoltage],[SystemCode]  Result: The test result code is a decimal value.  0: No Error  1: GPS Failed  2: GSM Failed  4: EEPROM Failed  8: SRAM Failed  16: Backup battery failed  64: Modem failed  128: Burn-in test failed  MainPowerVoltage: This field indicates main power source voltage.  BatteryVoltage: This field indicates backup battery voltage. The backup battery must be turned ON (Refer to \$ST+BBCTRL command) before excute this command. If the backup battery voltage is lower than 3.6V, it means the backup battery is empty or damage.  SystemCode: The system current status code. This system code is only for |                                                                                                    |  |
|              | manufactory reference  Error Response:  \$ER:TEST+[Tag]=[Er  Please refer to appen                                                                                                    |                                                                                                    |  |
| Example      | \$ST+TEST=0000<br>\$OK:TEST=3,13.45,4.18,0x0005083f<br>(The Result code 3 means GPS & GSM Failed)                                                                                                    |                                                                                                    |  |

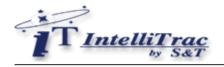

| \$ST+VERSION | Get the firmware version of the unit.                       |
|--------------|-------------------------------------------------------------|
| Description  | Execute this command to query firmware version of the unit. |
| Syntax       | \$ST+VERSION                                                |
| Parameters   | None                                                        |
| Return Value | \$VERSION=x.xxx                                             |
| Example      | \$ST+VERSION<br>\$VERSION=1.033                             |

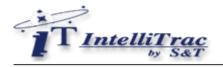

| \$ST+BAUD    | Set/Read baudrate o                                                                                                    | f serial port                                                                                                    |
|--------------|----------------------------------------------------------------------------------------------------|----------------------------------------------------------------------------------------------------|
| Description  |                                                                                                    | d to set/read the baudrate parameter of the serial port. This rted for serial configuration.                                                                                                    |
| Syntax       | Write Command: \$ST+BAUD+[Tag]=[Password],[PortID],[BaudRateID]  Read Command: \$ST+BAUD+[Tag]=[Password],[PortID],?                   |                                                                                                    |
| Parameters   | Password PortID BaudRateID                                                                                                    | This command tag number/character string can be defined by user application program. The return message will include the same tag and helpful to application program to recognize. This tag could be left it empty if it is not used. (Max. 5 characters)  The password of the unit. The default password is 0000  Serial Port ID number 1: Serial port 2: (Reserved for specific purpose)  Serial port baudrate ID 0: 1200bps 1: 2400bps 2: 4800bps 3: 9600bps 4: 19200bps 5: 38400bps 6: 57600bps (Serial port default) |
| Return Value | Write Command: \$OK:BAUD+[Tag]  Read Command: \$QR:BAUD+[Tag]=[Policy  Error Response: \$ER:BAUD+[Tag]=[Error Please refer to appendix |                                                                                                    |
| Example      | Set serial port to 9600<br>\$ST+BAUD=0000,1,3<br>\$OK:BAUD                                                                             |                                                                                                    |

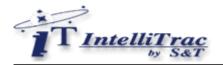

| \$ST+NMEA    | Enable/Disable GPS                                                                                                    | NMEA string output                                                                                                    |
|--------------|----------------------------------------------------------------------------------------------------|----------------------------------------------------------------------------------------------------|
| Description  | Execute this command to enable or disable GPS NMEA string output. Currently, this function only supported \$GPRMC string output and serial port baud rate must be 2400bps at least. |                                                                                                    |
| Syntax       | Write Command:<br>\$ST+NMEA+[Tag]=[Enable]                                                                                                    |                                                                                                    |
| Parameters   | Tag                                                                                                    | This command tag number/character string can be defined by user application program. The return message will include the same tag and helpful to application program to recognize. This tag could be left it empty if it is not used. (Max. 5 characters)  O: Disable 1: Enable |
|              | W '' 0                                                                                                    |                                                                                                    |
| Return Value | Write Command:  \$OK:NMEA+[Tag]  Error Response:  \$ER:NMEA+[Tag]=[ErrorCode]  Please refer to appendix for detailed error code descriptions.                                       |                                                                                                    |
| Example      | Enable GPS NMEA ou<br>\$ST+NMEA=1<br>\$OK:NMEA                                                                                                    | ıtput                                                                                                    |

| \$ST+SPEED  | Set the speeding r                                                                                                    | eport                                                                                                    |
|-------------|----------------------------------------------------------------------------------------------------|----------------------------------------------------------------------------------------------------|
| Description | Execute this comma                                                                                                    | and to set the speeding report                                                                                                    |
| Syntax      | <pre>Write Command: \$ST+SPEED+[Tag]=[Password],[Enable],[ReportAction],[MinSpeed],[MaxSpeed],[Dura tion], [OutputID],[OutputControl]  Read Command: \$ST+SPEED+[Tag]=[Password], ?</pre> |                                                                                                    |
| Parameters  | Tag                                                                                                    | This command tag number/character string can be defined by user application program. The return message will include the same tag and helpful to application program to recognize. This tag could be left it empty if it is not used. (Max. 5 characters) |
|             | Password                                                                                                    | The password of the unit.                                                                                                    |
|             | Enable                                                                                                    | Enable speeding report <u>0</u> : Disable  1: Enable                                                                                                    |

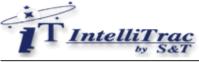

| -   | by S&I       |                                                                                                    |
|-----|--------------|----------------------------------------------------------------------------------------------------|
|     | ReportAction | This parameter defines the actions to be taken once the speeding report is in an active state. One or more actions can be specified on this report. The following list defines all available action types:                                                                                                    |
|     |              | <b>1:Logging</b> When all defined report conditions are true, log the most recent GPS position to non-volatile flash memory for future retrieval.                                                                                                    |
|     |              | <b>2:Polling</b> When all defined report conditions are true, send the latest GPS position to the remote base station.                                                                                                    |
|     |              | <ul> <li>3:Logging and Polling:</li> <li>When all defined report conditions are true, the unit will do following:</li> <li>A. Log the most recent GPS position to non-volatile flash memory for future retrieval.</li> <li>B. Send the latest GPS position to the remote base station.</li> </ul>                                                                   |
| Mir |              | 4. Set Output: When all defined conditions are true, it set the state of the assigned output port number. When any defined condition becomes false, the assigned output port number backs to the original state.                                                                                                    |
|     |              | 5. Logging + Set Output:  When all defined conditions are true, log the most recent GPS position to non-volatile flash memory and set the state of the assigned output port number. When any defined condition becomes false, the assigned output port number backs to the original state.                                                                          |
|     |              | <b>6. Polling + Set Output:</b> When all defined conditions are true, send the latest GPS position to the remote base station set the state of the assigned output port number. When any defined condition becomes false, the assigned output port number backs to the original state.                                                                              |
|     |              | 7. Logging + Polling + Set Output:  When all defined conditions are true, log the most recent GPS position to non-volatile flash memory, send the most recent GPS position to the remote base station, and set the state of the assigned output port number. When any defined condition becomes false, the assigned output port number backs to the original state. |
|     | MinSpeed     | The minimum speed of speed range (0 – 255 km/h)                                                                                                    |
|     | MaxSpeed     | The maximum speed of speed range (0 – 255 km/h)                                                                                                    |

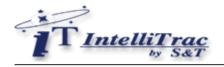

|              | Duration                                                                                                    | his parameter defines the speeding report will be actived once the speed range is satisfied for a time duration. Valid value for logging and polling is following:  Logging: 1~65535 seconds  Polling: 15~65535 seconds  Logging + Polling: 15~65535 seconds. |
|--------------|----------------------------------------------------------------------------------------------------|----------------------------------------------------------------------------------------------------|
|              | Output ID                                                                                                    | The unit hardware output number. Outputs are numbered 1 through 4.                                                                                                    |
|              | Output Control                                                                                                    | <ul><li>O Set output inactive.</li><li>1 Set output active.</li></ul>                                                                                                    |
| Return Value | Write Command:<br>\$OK:SPEED<br>Read Command:<br>\$SPEED=[Enable],[OutputCommons.]                                                                                                    | ReportAction],[MinSpeed],[MaxSpeed],[Duration],                                                                                                    |
| Example      | (1) Set a speeding report with 100km/h or above for 30seconds then polling and set the output 3 to inactive state.  \$ST+SPEED=0000,1,2,100,255,30,3,0  \$OK:SPEED  (2) Set a speeding report with the vehicle stop more than 5 minutes then logging, and set the output 2 to active state.  \$ST+SPEED=0000,1,1,0,5,300,2,1  \$OK:SPEED |                                                                                                    |

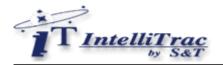

| \$ST+MMSG    | Send MDT messages to the base station                                                                                                    |
|--------------|----------------------------------------------------------------------------------------------------|
| Description  | Execute this command through serial port to send MDT messages to the base station via preset communication type.                                                   |
| Syntax       | Write Command:<br>\$ST+MMSG=[Message]                                                                                                    |
| Parameters   | Message The message string. (The max length is 145 characters)                                                                                                    |
| Return Value | Write Command:  \$OK:MMSG  Error Response:  \$ER:MMSG=[ErrorCode]  Please refer to appendix for detailed error code descriptions.                                  |
| Example      | \$ST+MMSG=Goods delivered<br>\$OK:MMSG<br>Base station will receive: QR:MMSG=Goods delivered<br>\$ST+MMSG=中文<br>\$OK:MMSG<br>Base station will receive: QR:MMSG=中文 |

| \$ST+TMSG    | Send messages from the base station to the MDT                                                                                                |                                                                                                    |
|--------------|----------------------------------------------------------------------------------------------------|----------------------------------------------------------------------------------------------------|
| Description  | Execute this command to send messages from the base station to the MDT.                                                                       |                                                                                                    |
| Syntax       | Write Command:<br>\$ST+TMSG+[Tag]=[Password],[Message]                                                                                        |                                                                                                    |
| Parameters   | Tag Password Message                                                                                                    | This command tag number/character string can be defined by user application program. The return message will include the same tag and helpful to application program to recognize. This tag could be left it empty if it is not used. (Max. 5 characters)  The password of the unit. The default password is 0000  The message string. (The max length is 145 characters) |
| Return Value | Write Command:  \$OK:TMSG+[Tag]  Error Response:  \$ER:TMSG+[Tag]=[ErrorCode]  Please refer to appendix for detailed error code descriptions. |                                                                                                    |

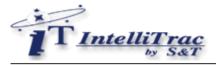

| Send "Please go to No.100, 203th Ave NE, Bellevue, WA" message to the MDT \$ST+TMSG=0000, Please go to No.100, 203th Ave NE, Bellevue, WA \$OK:TMSG |
|----------------------------------------------------------------------------------------------------|
| MDT will receive: \$MMSG=Please go to No.100, 203th Ave NE, Bellevue, WA                                                                            |

| \$ST+SMID    | Query ID of sim card                                                                                                    |                                                                                                    |
|--------------|----------------------------------------------------------------------------------------------------|----------------------------------------------------------------------------------------------------|
| Description  | Execute this command to query ID of sim card.                                                                                                |                                                                                                    |
| Syntax       | Read Command:<br>\$ST+SMID+[Tag]=[Password],?                                                                                                |                                                                                                    |
| Parameters   | Tag                                                                                                    | This command tag number/character string can be defined by user application program. The return message will include the same tag and helpful to application program to recognize. This tag could be left it empty if it is not used. (Max. 5 characters)  The password of the unit. The default password is 0000 |
| Return Value | Read Command: QR:SMID+[Tag]=SMID  Error Response: \$ER:SMID+[Tag]=[ErrorCode] Please refer to appendix for detailed error code descriptions. |                                                                                                    |
| Example      | \$ST+SMID=0000,?<br>QR:SMID=89886970312087400033                                                                                             |                                                                                                    |

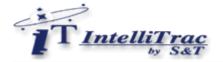

## 5 Firmware Upgrade Commands

The IntelliTrac X1 devices provide a functionality of upgrade firmware through direct serial communication, GSM CSD communication and GPRS network. Currently, GSM SMS communication is not supported. The S&T will provide firmware data file (\*.sta) for unit firmware upgrade. The firmware data file (\*.sta) is a ASCII text file and each line has two ending characters 0x0d 0x0a. The first line of the file is for \$ST+FWUG command used and the others are for \$ST+FWDL command. When all \$ST+FWDL commands have been sent, send \$ST+FWDC command to the unit for complete firmware download processing.

For example, the firmware data file like below:

#### C880.CF

0000,40,EDDBE81416218C2AEC7835BD4335982BEC7835BD433598,79 0040,40,EC7835BD43335BD4335982BEDDE35F64321982BEC7893B,9A 0080,40,EC7895BDEE358DE4096EC7E1DD2E655C79095691DB187F,EE 00C0,40,B92D2065DBAD00303E71E5A8AD532C88B658A0CA19F7AE,47 0100,40,7BEFA2A7582F83BD7B4532588B0AE69E5B0B54B3D90AE79,83 0140,40,79EDA0A55B2D80BE55B2D80BE79EDA0A55B2D80BE79EDA,00 0180,40,79EDA0A55B2D80BEE70BE79EDA0A5BE86EDA0A55BD280B,00

- (1) Send **\$ST+FWUG=0000**,C880,CF
- (2) Wait for \$OK:FWUG response
- (3) Send **\$ST+FWDL=0000**,0000,40,EDDBE81416218C2AEC7835BD4335982BEC7835BD433598,79
- (4) Wait for \$OK:FWDL response
- (5) Send \$ST+FWDL=0000,0040,40,EC7835BD43335BD4335982BEDDE35F64321982BEC7893B,9A
- (6) Wait for \$OK:FWDL response
- (7) Send \$ST+FWDL=0000,0080,40,EC7895BDEE358DE4096EC7E1DD2E655C79095691DB187F,EE
- (8) Wait for \$OK:FWDL response
- (9) Send **\$ST+FWDL=0000**,00C0,40,B92D2065DBAD00303E71E5A8AD532C88B658A0CA19F7AE,47 (10)Wait for \$OK:FWDL response
- (11)Send **\$ST+FWDL=0000**,0100,40,7BEFA2A7582F83BD7B4532588B0AE69E5B0B54B3D90AE79,83 (12)Wait for \$OK:FWDL response
- (13)Send **\$ST+FWDL=0000**,0140,40,79EDA0A55B2D80BE55B2D80BE79EDA0A55B2D80BE79EDA,00 (14)Wait for \$OK:FWDL response
- (15)Send **\$ST+FWDL=0000**,0180,40,79EDA0A55B2D80BEE70BE79EDA0A5BE86EDA0A55BD280B,00 (16)Wait for \$OK:FWDL response
- (17)Send **\$ST+FWDC=0000**
- (18) Wait for \$OK: FWDC response (Finish firmware download process)

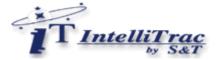

# 6 Appendices

## 6.1 Report ID Description

| Report ID | Description                        | Remark |
|-----------|------------------------------------|--------|
| 0         | Position                           |        |
| 1         | Log position                       |        |
| 2         | Track position                     |        |
| 9         | Vehicle towed report               |        |
| 11        | Input1 changed report position     |        |
| 12        | Input2 changed report position     |        |
| 13        | Input3 changed report position     |        |
| 14        | Input4 changed report position     |        |
| 40        | Main power low report position     |        |
| 41        | Main power lose report position    |        |
| 42        | Backup battery low report position |        |
| 43        | GPS destroyed report position      |        |
| 100109    | User defined report position       |        |

## 6.2 Command Error Description

| Error Code | Description                |
|------------|----------------------------|
| 0          | Unknown command            |
| 1          | Invalid unit password      |
| 2          | Invalid command parameters |
| 3          | Invalid command process    |
| 4          | Logging data not found     |
| 5          | Invalid data checksum      |

## 6.3 STD Errors Description

| Error Code | Description                                        |
|------------|----------------------------------------------------|
| 0          | Unknown communication error                        |
| 1          | Base communication phone number or address not set |
| 3          | Unsupported SMS DCS format                         |
| 4          | No GSM signal                                      |
| 5          | GPRS connection failed                             |
| 6          | Resend Modem Command Fail                          |
| 7          | SIM Pincode ERROR                                  |
| 8          | DOWNLOAD_INTERRUPTED                               |
| 9          | VOICE_CALL_BUSY                                    |
| 10         | I/O Port test failed                               |

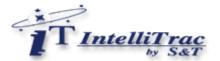

## 6.4 CME Errors Description

| Error Code | Description                                   |
|------------|-----------------------------------------------|
| 0          | Phone failure                                 |
| 3          | Operation not allowed                         |
| 4          | Operation not supported                       |
| 5          | PH-SIM PIN required                           |
| 6          | PH-FSIM PIN required                          |
| 7          | PH-FSIM PUK required                          |
| 10         | SIM not inserted                              |
| 11         | SIM PIN required                              |
| 12         | SIM PUK required                              |
| 13         | SIM failure                                   |
| 14         | SIM busy                                      |
| 15         | SIM wrong                                     |
| 16         | Incorrect password                            |
| 17         | SIM PIN2 required                             |
| 18         | SIM PUK2 required                             |
| 26         | Dial string too long                          |
| 27         | Invalid characters in dial string             |
| 30         | No network service                            |
| 31         | Network timeout                               |
| 32         | Network not allowed emergency calls only      |
| 40         | Network personalization PIN required          |
| 41         | Network personalization PUK required          |
| 42         | Network subset personalization PIN required   |
| 43         | Network subset personalization PUK required   |
| 44         | Service provider personalization PIN required |
| 45         | Service provider personalization PUK required |
| 46         | Corporate personalization PIN required        |
| 47         | Corporate personalization PUK required        |
| 100        | Unknown                                       |
| 100255     | Reserved                                      |

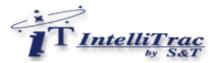

## 6.5 CMS Errors Description

| Error Code | Description                                              |  |  |
|------------|----------------------------------------------------------|--|--|
| 1          | Unassigned (unallocated) number                          |  |  |
| 8          | Operator determined barring                              |  |  |
| 10         | Call barred                                              |  |  |
| 21         | Short message transfer rejected                          |  |  |
| 27         | Destination out of service                               |  |  |
| 28         | Unidentified subscriber                                  |  |  |
| 29         | Facility rejected                                        |  |  |
| 30         | Unknown subscriber                                       |  |  |
| 38         | Network out of order                                     |  |  |
| 41         | Temporary failure                                        |  |  |
| 42         | Congestion                                               |  |  |
| 47         | Resources unavailable, unspecified                       |  |  |
| 50         | Requested facility not subscribed                        |  |  |
| 69         | Requested facility not implemented                       |  |  |
| 81         | Invalid short message transfer reference value           |  |  |
| 95         | Invalid message, unspecified                             |  |  |
| 96         | Invalid mandatory information                            |  |  |
| 97         | Message type non-existent or not implemented             |  |  |
| 98         | Message not compatible with short message protocol state |  |  |
| 99         | Information element non-existent or not implemented      |  |  |
| 111        | Protocol error, unspecified                              |  |  |
| 127        | Interworking, unspecified                                |  |  |
| 128        | Telematic interworking not supported                     |  |  |
| 129        | Short message Type 0 not supported                       |  |  |
| 130        | Cannot replace short message                             |  |  |
| 143        | Unspecified TP-PID error                                 |  |  |
| 144        | Data coding scheme (alphabet) not supported              |  |  |
| 145        | Message class not supported                              |  |  |
| 159        | Unspecified TP-DCS error                                 |  |  |
| 160        | Command cannot be actioned                               |  |  |
| 161        | Command unsupported                                      |  |  |
| 175        | Unspecified TP-Command error                             |  |  |
| 176        | TPDU not supported                                       |  |  |
| 192        | SC busy                                                  |  |  |
| 193        | No SC subscription                                       |  |  |
| 194        | SC system failure                                        |  |  |
| 195        | Invalid SME address                                      |  |  |
| 196        | Destination SME barred                                   |  |  |
| 197        | SM Rejected-Duplicate SM                                 |  |  |
| 198        | TP-VPF not supported                                     |  |  |
| 199        | TP-VP not supported                                      |  |  |
| 208        | D0 SIM SMS storage full                                  |  |  |
| 209        | No SMS storage capability in SIM                         |  |  |
| 210        | Error in MS                                              |  |  |
| 211        | Memory Capacity Exceeded                                 |  |  |
| 212        | SIM Application Toolkit Busy                             |  |  |
| 213        | SIM data download error                                  |  |  |
| 255        | Unspecified error cause                                  |  |  |
|            |                                                          |  |  |

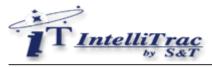

| 300 | ME failure                     |
|-----|--------------------------------|
| 301 | SMS service of ME reserved     |
| 302 | Operation not allowed          |
| 303 | Operation not supported        |
| 304 | Invalid PDU mode parameter     |
| 305 | Invalid text mode parameter    |
| 310 | SIM not inserted               |
| 311 | SIM PIN required               |
| 312 | PH-SIM PIN required            |
| 313 | SIM failure                    |
| 314 | SIM busy                       |
| 315 | SIM wrong                      |
| 316 | SIM PUK required               |
| 317 | SIM PIN2 required              |
| 318 | SIM PUK2 required              |
| 320 | Memory failure                 |
| 321 | Invalid memory index           |
| 322 | Memory full                    |
| 330 | SMSC address unknown           |
| 331 | no network service             |
| 332 | Network timeout                |
| 340 | NO +CNMA ACK EXPECTED          |
| 500 | Unknown error or SMS collision |
| 512 | User abort                     |
| 513 | unable to store                |
|     |                                |

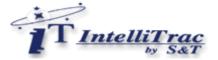

## 6.6 LED Indicators Function

| PWR LED Status        | Function                                    |
|-----------------------|---------------------------------------------|
| Off                   | Power off                                   |
| 20 ms On / 2 secs Off | The device is running in power saving mode. |
| 500ms On / 500ms Off  | Reset procedure is in progress              |
| 20ms ON / 20ms Off    | Upgrade firmware is in progress             |
| On                    | Power on                                    |

| GPS LED Status       | Function                                        |
|----------------------|-------------------------------------------------|
| Off                  | The GPS is off or running in power saving mode. |
| 1 sec On / 1 sec Off | No GPS satellites signal received               |
| On                   | GPS Ready                                       |

## **GSM LED indication for hardware version C**

| GSM LED Status         | Function                                                                                             |
|------------------------|----------------------------------------------------------------------------------------------------|
| Off                    | The device is off or running in deep sleep mode.                                                     |
| 100 ms On / 1sec Off   | No SIM card inserted or no PIN entered, or network search in progress, or network login in progress. |
| 100 ms On / 3 secs Off | Logged to network.                                                                                   |

## **GSM LED** indication for hardware version D or above

| GSM LED Status                       | Function                                                                                             |
|--------------------------------------|----------------------------------------------------------------------------------------------------|
| Off                                  | The device is off or running in deep sleep mode.                                                     |
| 600 ms On / 600ms Off                | No SIM card inserted or no PIN entered, or network search in progress, or network login in progress. |
| 90 ms On / 3 secs Off                | Logged to network.                                                                                   |
| 90 ms blinking 2 times<br>/3secs Off | GPRS Network connected                                                                               |

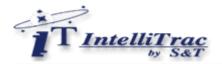

## 6.7 About Systems & Technology Corporation

IntelliTrac X Series AVL device is produced by Systems & Technology Corporation. The company is a key developer and supplier of advanced systems in the Automatic Vehicle Location (AVL), Digital Map and Car Navigation Systems.

If you need information on other maps solutions or products, please contact us at the phone and fax numbers listed below, or visit our web sites.

Contact Information for System & Technology Corp.

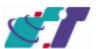

S&T Web Site Technical Support Hotline Technical Support E-mail Main Phone Main Fax http://www.systech.com.tw 886-2-26981599 AVL@ms.systech.com.tw 886-2-26981599 886-2-26981211